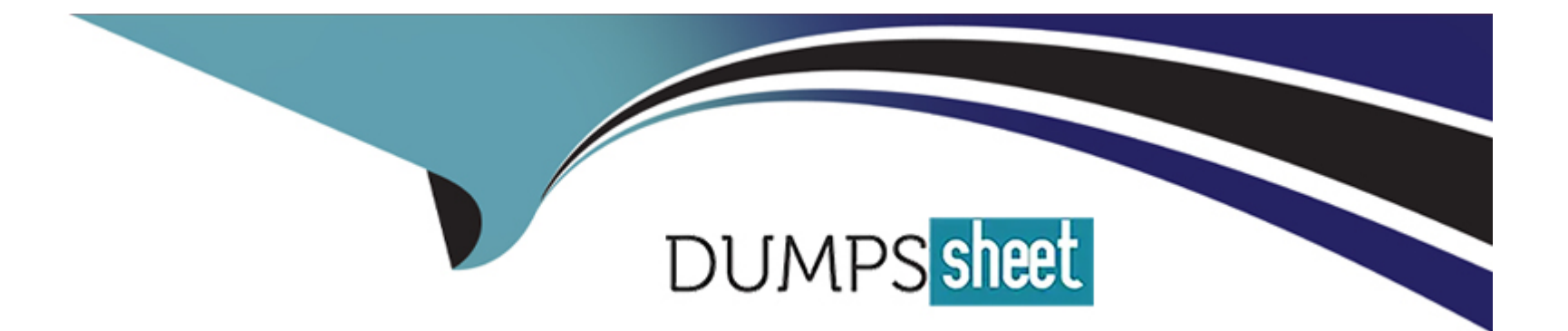

# **Free Questions for 1Y0-241 by dumpssheet**

# **Shared by Ellis on 15-04-2024**

**For More Free Questions and Preparation Resources**

**Check the Links on Last Page**

# **Question 1**

#### **Question Type: MultipleChoice**

Scenario: A Citrix Administrator executed the command below in an active-active, global server load balancing (GSLB) setup.

set gslb parameter --ldnsprobeOrder DNS PING TCP

The order to calculate the same for dynamic proximity will be the DNS UDP query followed by the ping and then TCP. (Choose the correct option to complete the sentence.)

### **Options:**

**A-** Time to live (TTL)

- **B-** Empty Domain Service (EDS)
- **C-** Multiple IP responses (MIR)
- **D-** Round-trip time (RTT)

#### **Answer:**

 $\overline{D}$ 

<https://docs.citrix.com/en-us/citrix-adc/current-release/global-server-load-balancing/methods/dynamic-round-trip-time-method.html>

# Question 2

### Question Type: MultipleChoice

Which mode does a Citrix Administrator need to configure to allow a Citrix ADC to control the packetforwarding function based on the route table lookups?

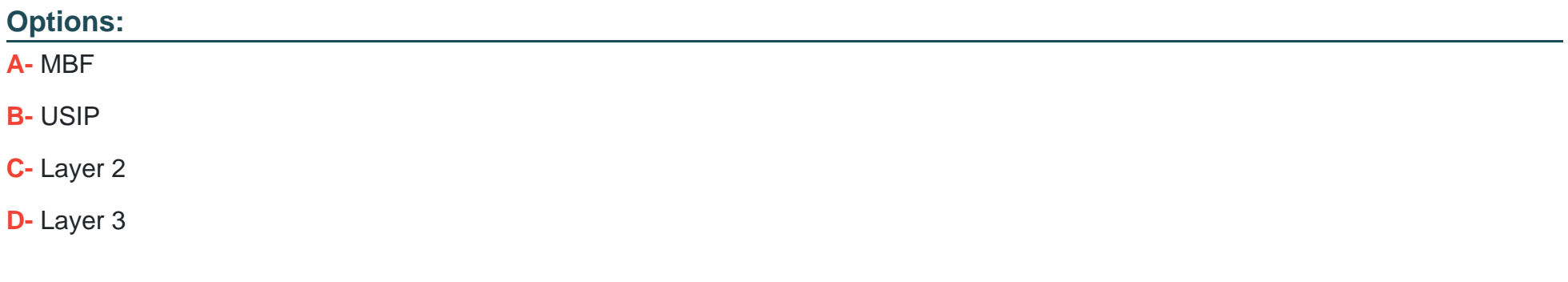

### Answer:

[Layer 3 mode controls the Layer 3 forwarding function. You can use this mode to configure a Citrix ADC appliance to look at its routing](https://docs.citrix.com/en-us/citrix-adc/current-release/getting-started-with-citrix-adc/configure-system-settings/configure-modes-packet-forwarding.html) [table and forward packets that are not destined for it. https://docs.citrix.com/en-us/citrix-adc/current-release/getting-started-with-citrix](https://docs.citrix.com/en-us/citrix-adc/current-release/getting-started-with-citrix-adc/configure-system-settings/configure-modes-packet-forwarding.html)[adc/configure-system-settings/configure-modes-packet-forwarding.html](https://docs.citrix.com/en-us/citrix-adc/current-release/getting-started-with-citrix-adc/configure-system-settings/configure-modes-packet-forwarding.html)

### Question 3

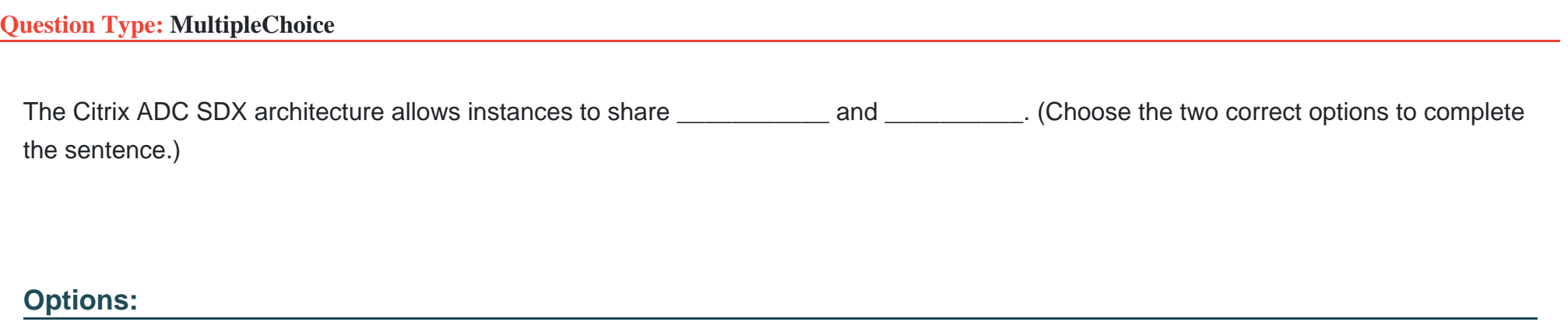

A- memory

B- a CPU

**C-** a physical interface

**D-** the kernel

#### **Answer:**

B, C

### **Explanation:**

On Citrix ADC SDX, instances get dedicated and shared resources: The memory resources are dedicated to an instance. The CPU resources can be dedicated, or shared, depending on the requirements Allocation of the network devices is flexible in Citrix ADC SDX. The devices can be shared or dedicated based on the security or compliance requirements. Each instance gets its own kernel.

# **Question 4**

**Question Type: MultipleChoice**

A Citrix Administrator needs to protect the HTTP backend server type without actually removing the header.

Which rewrite action type can the administrator apply to the Citrix ADC configuration to accomplish this?

#### Options:

#### A- REPLACE

B- CORRUPT\_HTTP\_HEADER

C- REPLACE\_HTTP\_REQ

D- REPLACE\_ALL

#### Answer:

A

### Explanation:

[https://docs.citrix.com/en-us/citrix-adc/current-release/appexpert/rewrite/rewrite-action-policy-examples/example-mask-http-server](https://docs.citrix.com/en-us/citrix-adc/current-release/appexpert/rewrite/rewrite-action-policy-examples/example-mask-http-server-type.html)[type.html](https://docs.citrix.com/en-us/citrix-adc/current-release/appexpert/rewrite/rewrite-action-policy-examples/example-mask-http-server-type.html)

# Question 5

Question Type: MultipleChoice

Scenario: A Citrix Administrator configured a responder policy as follows:

> add responder action Redirect\_Act respondwith ''DIAMETER.NEW\_REDIRECT(\''aaa://host.example.com\'')''

> add responder policy Redirect\_Pol "diameter.req.avp(264).value.eq(\"host1.example.net\")" Redirect\_Act

> bind lb vServer vs1 --policyName Redirect\_Pol --priority 10 --type REQUEST

What will be the effect of this configuration?

#### Options:

A- Request originated from ''host1.example.net'' will be redirected to ''host.example.com''.

B- Response originated from ''host1.example.net'' will be redirected to ''host.example.com''.

C- Response originated from ''host.example.net'' will be redirected to ''host1.example.com''.

D- Request originated from ''host.example.net'' will be redirected to ''host1.example.com''.

#### Answer:

A

### Explanation:

<https://docs.citrix.com/en-us/citrix-adc/current-release/appexpert/responder/diameter-support-responder.html>

# **Question 6**

#### **Question Type: MultipleChoice**

Scenario: A Citrix Administrator is running an e-commerce web service that uses backend SQL and RADIUS servers. The e-commerce platform runs on a web server using port 80, and a website status page on port 99 reports the status of all servers.

Which monitor should the administrator choose to confirm the availability of the e-commerce solution?

#### **Options:**

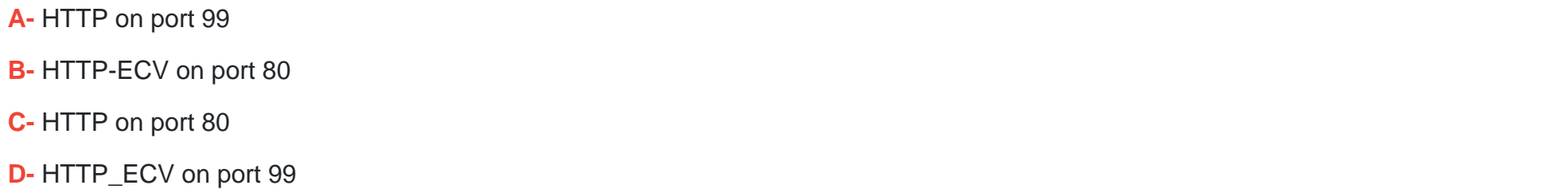

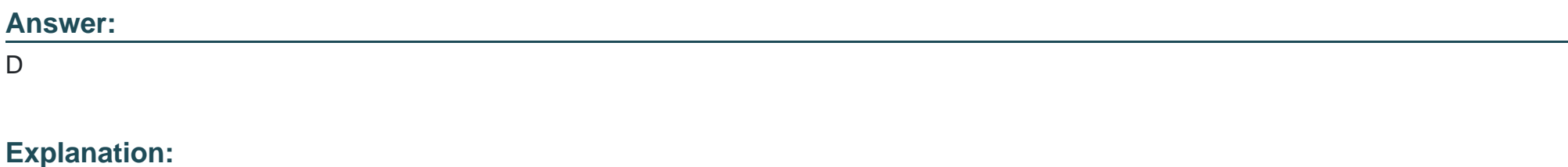

destPort TCP or UDP port to which to send the probe. If the parameter is set to 0, the port number of the service to which the monitor is bound is considered the destination port. For a monitor of type USER, however, the destination port is the port number that is included in the HTTP request sent to the dispatcher. Does not apply to monitors of type PING.

# **Question 7**

#### **Question Type: MultipleChoice**

Scenario: A company has three departments with proprietary applications that need to be load balanced on a Citrix ADC. The three department managers would like to use the same IP address to access their individual applications. This would mean configuring three load-balanced vServers, all using the same IP address.

What can the Citrix Administrator configure for this scenario?

#### **Options:**

- **A-** Three SNIPs with the same IP address on a Citrix ADC
- **B-** Three different Citrix ADCs that use the same IP address
- **C-** Three different admin partitions that allow use of the same IP address for each load-balanced vServer on a Citrix ADC
- **D-** Three different load-balanced vServers with three different IP addresses on a Citrix ADC

 $\overline{C}$ 

## **Question 8**

#### **Question Type: MultipleChoice**

Scenario: The policies below are bound to a content switching vServer.

bind cs vServer vserver1 --policyName CSPOL 7 --priority 100 --gotoPriorityExpression NEXT

bind cs vServer vserver1 --policyName CSPOL\_5 --priority 90

bind cs vServer vserver1 --policyName CSPOL\_9 --priority 110

bind cs vServer vserver1 --policyName CSPOL\_4 --priority 120

bind cs vServer vserver1 --policyName CSPOL\_8 --priority 210

Policy CSPOL 7 has been invoked.

Which policy will be invoked next?

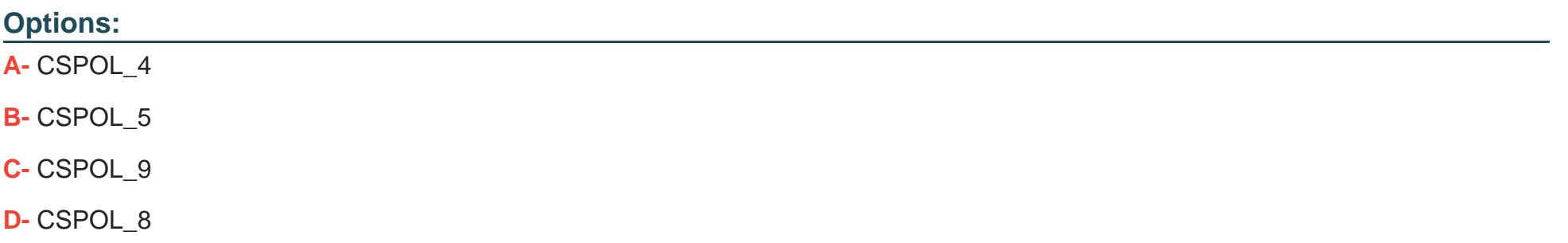

#### Answer:

C

### Explanation:

[https://training.citrix.com/public/Exam%20Prep%20Guides/231/1Y0-231\\_Exam\\_Preparation\\_Guide\\_v01.pdf](https://training.citrix.com/public/Exam Prep Guides/231/1Y0-231_Exam_Preparation_Guide_v01.pdf)

# Question 9

Question Type: MultipleChoice

Scenario: A Citrix Administrator executed the command below:

> set httpcallout httpcallout1 --cacheForSecs 120

This command changes the cache duration of the HTTP  $\qquad \qquad$  to be set to 120 seconds. (Choose the

correct option to complete the sentence.)

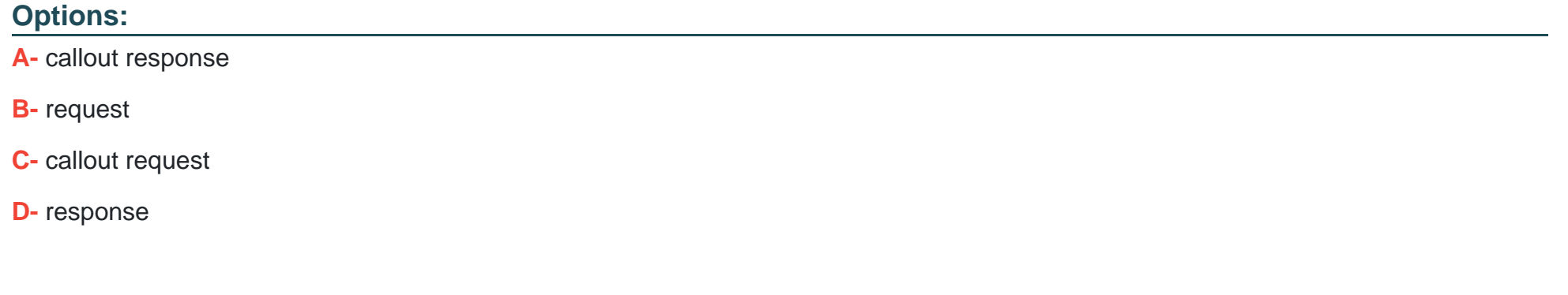

#### Answer:

A

### Explanation:

<https://docs.citrix.com/en-us/citrix-adc/current-release/appexpert/http-callout/configuring-http-callouts.html>

# **Question 10**

#### **Question Type: MultipleChoice**

Scenario: After deploying a Citrix ADC in production, a Citrix Administrator notices that client requests are NOT being evenly distributed among backend resources. The administrator wants to change from the default loadbalancing method to one that will help distribute the load more evenly.

Which load-balancing method would ensure that the server with the least amount of network utilization is receiving new connections?

#### **Options:**

- **A-** Least connection
- **B-** Least bandwidth
- **C-** Least response time
- **D-** Least packets

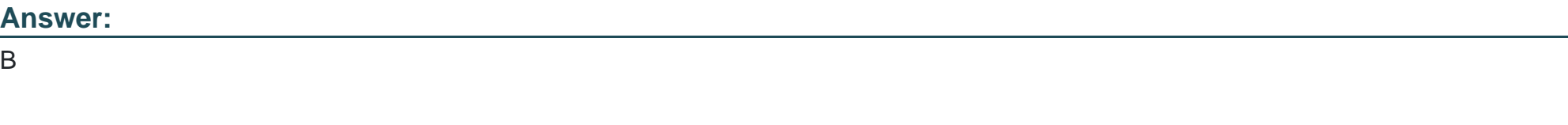

### **Explanation:**

<https://docs.citrix.com/en-us/citrix-adc/current-release/load-balancing/load-balancing-customizing-algorithms/leastbandwidth-method.html>

# Question 11

#### Question Type: MultipleChoice

Which feature can a Citrix Administrator use to create a consistent set of front-end SSL parameters across multiple SSL vServers?

Options:

A- SSL profile

B- SSL multiplexing

C- SSL bridge

D- SSL policy

E- SSL policy

#### Answer:

A

<https://docs.citrix.com/en-us/citrix-adc/current-release/ssl/ssl-profiles.html>

## Question 12

Question Type: MultipleChoice

A Citrix Administrator needs to configure a rate-limiting policy setting DNS requests to a threshold of 1,000 per second.

Which command does the administrator need to run to correctly configure this policy?

#### Options:

A- HTTP.REQ.LIMIT(<limit\_identifier>)

- B- SYS.CHECK.LIMIT(<limit\_identifier>)
- C- SYS.CHECK.LIMIT(<limit\_identifier>) || CONNECTION.IP.LIMIT(<limit\_identifier>)
- D- SYS.CHECK.LIMIT(<limit\_identifier>) || HTTP.REQ.LIMIT(<limit\_identifier>)

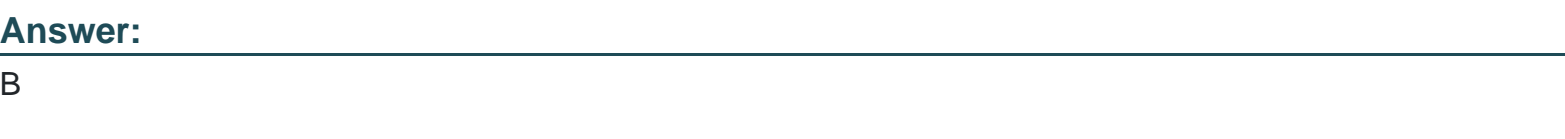

<https://docs.citrix.com/en-us/citrix-adc/current-release/appexpert/rate-limiting/configuring-binding-traffic-rate-policy1.html>

<https://discussions.citrix.com/topic/398863-netscaler-rate-limiting-policy/>

To Get Premium Files for 1Y0-241 Visit

[https://www.p2pexams.com/products/1y0-24](https://www.p2pexams.com/products/1Y0-241)1

For More Free Questions Visit <https://www.p2pexams.com/citrix/pdf/1y0-241>